# **GRA 617 Visual Communication Theory & Practice**

**No man can reveal to you aught but that which already lies half asleep in the dawning of our knowledge.**

*– Khalil Gibran*

**Lectures:** Wednesday 1–4 and Thursday  $9-12$  ■ Labs: Thursday 1–5 and Friday: 10–5 (lunch break 12–1)

Sec.  $1 \blacksquare$  Lab 206D NH1 Prof. Ken Harper Email: kharpe01@syr.edu Office: 500 NH1 Office hours: See Prof.. I.A.: (instructional assistant) Pablo Mayo Cerqueiro Email: pmayocer@syr.edu

#### Sec.  $2 \blacksquare$  Lab 206B NH1

Prof. Darren Sanefski Email: dasanefs@syr.edu Office: 218 NH1 Office hours: See Prof. I.A.: Mengyu Chen Email: mchen21@syr.edu

#### Sec.  $3$   $\blacksquare$  Lab 206F NH1

Prof. Tara Hogen Email: tarahogan@yahoo.com Office: 217 NH1 Office hours: See Prof. I.A.: Abby Legge Email: allegge@syr.edu

#### Sec.  $4$   $\blacksquare$  Lab 206E NH1

Prof. Nathan Young Email: nwyoung@syr.edu Office: 218 NH1 Office hours: See Prof. I.A. Russ Walker Email: russ.walker09@gmail.com

#### $Sec. 5$  Lab 205A NH1

Prof. Soo Yeong Hong Email: soohongga@gmail.com Office: 217 NH1 Office hours: See Prof. I.A. Ousman Diallo Email: ordiallo@gmail.com

## Understanding what we see

Graphics 617 in an introduction to the profession of graphic design. This course will give you theoretical and hands-on experience to the methods, techniques and underlying principles of visual communication. The ability to visually solve problems is what

defines graphic design, and its effectiveness is measured by a designer's ability to convey the message they seek to send through a variety of media including web sites, identities, posters, advertisements and magazines. In this class we will examine the theories and tools that can be used to achieve effective graphic design.

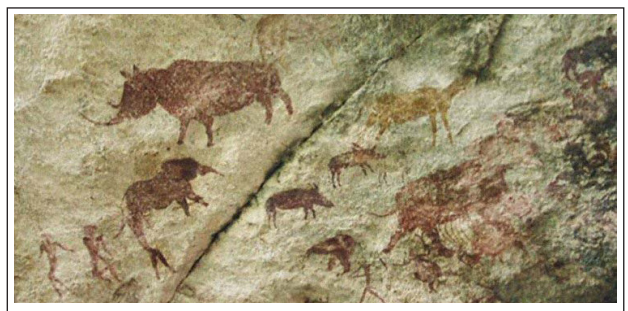

**Ancient cave paintings** done in the blood of animals killed for food.

## Learning Objectives

To make you aware of the way you visually perceive the messages around you and tools that shape those messages.

To give you the vocabulary used to describe the visual presentation of effective communication. Even if you don't become a designer, you are likely to work with them. Knowing the language will help you to be much more effective.

To foster your ability to critically analyze visual messages. Any job as an effective communicator is enhanced by the ability to explicitly understand and critique the power of visual and verbal messages.

To provide hands-on expertise in the software used by design and communication professionals.

## Course workload and sketching

Due to our time this will be an intensive course and the pace will be demanding. Many of you will be entering the world of visual problem solving for the first time; sketching, designing and using graphic design software may be foreign to you. Jumping into these unknowns may frighten you, however, do not let this feeling paralyze you. By immersing yourself in these new activities you will learn rather quickly that you will be able to produce work you will be proud of and that is effective in communicating your particular message.

Start on paper, not on the computer. Thumbnail sketching is the best way to work out the parameters of your design and to quickly explore different options. The computer will occupy enormous amounts of your time if you let it, so work out the basics of your design in advance.

 $\Omega$ 

### **2** 3 4 5 GRA617

**We strongly encourage you to back up all files as you work,** and to keep electronic copies of all lab assignments. A free Dropbox. com or Google Drive account is also recommended to backup your work.

We do not intend to waste your time; please don't waste ours. **Turn off mobile phones before entering class.** Also, please take care of personal business before class so you don't have to leave during class. Coming and going is very disruptive, but we do understand the need to leave for emergencies and unforeseen issues. Thank you in advance for adhering to these rules.

### **Save electronic versions of all projects and re-dos** to the

class server. We will mark up your printouts, but base some grading on the electronic files you submit.

You are expected to **attend all classes and labs** – labs are where you will learn the nuts and bolts of design software. Both parts are critical aspects of this course. If you have a genuine emergency give your professor a written explanation to avoid being penalized.

Before each major project, you will receive an assignment sheet detailing the expectations and requirements for that assignment. Please feel free to ask questions if you don't understand the project or its requirements.

Submit your projects in 9" x 12" envelopes or larger. On the outside of the envelope, place your name, course section, and project description. Please don't glue, stick or seal the envelope in any way. \*Some professors may waive the printing of assignments, please consult your individual professor.

On most projects, we will require you to turn in thumbnails or rough sketches so that we can see your process before going to the computer. For all projects, you are required to put electronic files in the class folder on the Newhouse server and on the class blog. Detailed instructions for this will be provided in lecture.

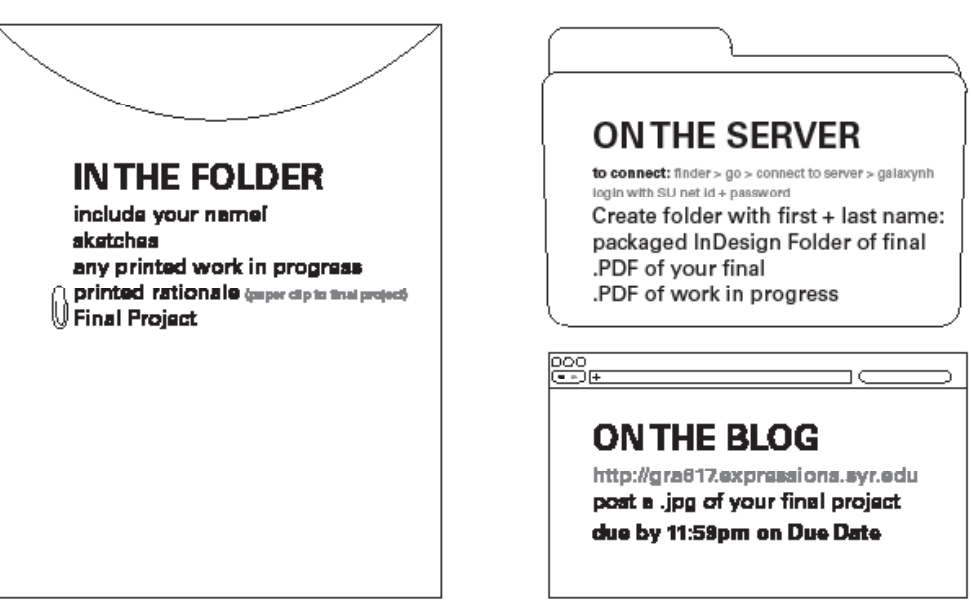

Get art direction from your professor or instructional assistant while working on each project. This is a critical aspect of improving your work significantly before you hand it in. Be careful about taking design advice from anyone else. Trust your instincts, and don't let too much outside input rob you of your focus. All projects require written rationales; failure to turn in a rationale will result in a significant grade deduction.

## Re-dos

You will be able to earn redo points by redoing and handing a project in again. Re-dos may help you earn up to one letter grade, but are graded more strictly than originals, and significant grade increases aren't easy. Only grades lower than a B+ may be redone. Maximum redo grade awarded is a B+.

Re-dos must be submitted along with the original project, the original grade sheet, the new design and a new rationale in an envelope. Your redo rationale must include typographic style sheets, an explanation of what you changed and the reasons for your changes. Re-dos will be due one week after the projects are returned in class.

## Grading

Major design projects will build on the skills you acquire throughout the semester. These projects should be in final, polished form, free of design flaws and errors in punctuation and grammar. The four projects will add up to 80% of your semester grade). You will also post your final projects on the blog.

### 2 3 4 5 GRA617

#### GRADING SCALE

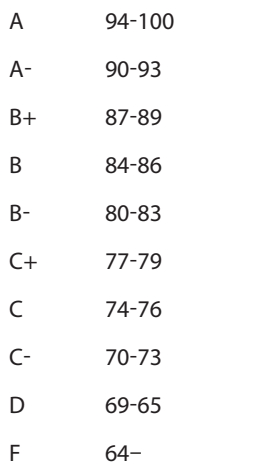

#### **TEXTS**

Required Thinking with Type *Ellen Lupton*

#### Recommended

Graphic Design Basics, *6th edition Amy E. Arnston*

*QuickStart Guides Adobe PS/IL/IND CC*

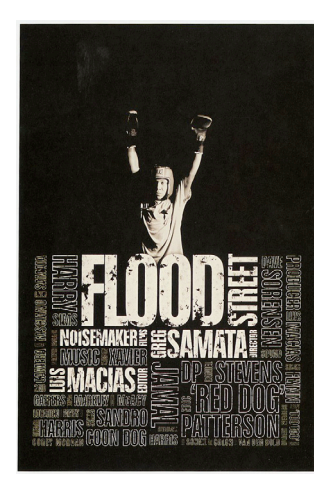

OPEN LAB Mon - Thur : 9 am - 9 pm Fri: 9 am - 5 pm Sat & Sun: 1 pm - 9 pm. Closed July 4.

#### BLOG ADDRESS

gra617.expressions.syr.edu

#### Percentage of your grade

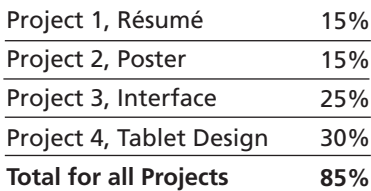

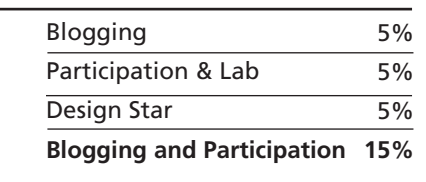

Projects are graded with professional standards in mind. Specific criteria will be provided with assignment sheets, but general guidelines are:

- A: Excellent work and free of errors
- **B:** Clear concept, but some problems in execution
- C: Unclear concept, problems in clarity and execution
- D: Unclear concept, major problems in clarity and execution
- F: Concept wrong, fatally flawed execution

You will be required to turn in rationales, as well as thumbnail sketches for rough drafts, for most projects. This is to help us better understand your process of conceptualization. You'll receive information about rationales with your first project. As each project is due, you'll show your projects in lab at the end of the week.

Each project folder and individual files, when turned in on the class server, adhere to this standard naming convention: last-first-project or in the case of a redo last-firstproject-redo. *Example: harper-ken-Résumé-redo*

### **Deadlines**

In the world of communications, deadlines are absolutes. Asking us to accept a late project may not seem like a big deal, but asking your managing editor to hold the presses will cost tens of thousands of dollars, and finishing projects late for a client can cost you that client in the real world. Get used to deadlines now and plan accordingly.

Things can go wrong in the computer lab. Files can be corrupted, computers crash, disks stop working, servers crash, etc. Save your work. Save early. Save often. Save extra copies on a backup flash drive.

The labs open and closed at designated times. Losing your work, corrupted files, and server crashes are not acceptable reasons to seek project extensions, to hand in projects late or to come to class tardy.

Discussing design will help you refine your own thoughts and opinions, and getting thoughtful input from others will hone your eye and skills. For this reason, class discussions, critiques and presentation are critical. You are expected to participate, and are encouraged to ask questions to clarify concepts and principles discussed in class. Attendance and participation are taken into consideration in grading.

## Class blog

The paths you will walk in your journey to solve visual problems are roads that graphic designers face on a daily basis. In an effort to involve yourself in the world and to begin to develop a deeper understanding of the material covered in class and your textbook, you will all be engaging in discussions through use of a class blog. Each of you will be given your blog log-in information the first week of class. With the exception of the résumé project, each week you will post entries into this blog including a .jpg and description of the project completed that week. We will use WordPress, at an address that will be provided to you, as the host for the site. You will be led through the log-in and posting procedures as well as a lesson on blogging during the first week of class. The instructional assistants will be grading your posts based on your adherence to deadlines and the quality of the content you post.

#### ACADEMIC INTEGRITY EXPECTATIONS IN THIS CLASS

Projects and rationales will be the fruits of your own labor, not others'.

Completing computer work for another student is unacceptable.

When sourcing or using professional or other work that is not your own you will fully source that information and if visual, provide a copy or link to that document.

#### NEWHOUSE RULES RELATED TO ACADEMIC HONESTY

1. Any piece of work bearing a student's name is assumed by the School to guarantee that the thoughts, expressions, editorial and photographic material not credited to another are literally the student's own. If such credit is not given for another's work, the student shall be guilty of plagiarism.

2. It is not permissible for any student to submit the same material, with substantially the same style, structure, or wording, to instructors in two or more courses.

## Academic honesty

At Syracuse University, academic integrity is expected of every community member in all endeavors. Academic integrity includes a commitment to the values of honesty, trustworthiness, fairness, and respect. These values are essential to the overall success of an academic society. In addition, each member of the university community has a right to expect adherence to academic integrity from all other community members.

An individual's academic dishonesty threatens and undermines the central mission of the university. It is unfair to other community members who do not cheat, because it devalues efforts to learn, to teach, and to conduct research. Academic dishonesty interferes with moral and intellectual development, and poisons the atmosphere of open and trusting intellectual discourse.

*http://provost.syr.edu/provost/Units/academicprograms/academicintegrity/index. aspx#policies*

## Statement Regarding Disability-Related Accommodations

Students who are in need of disability-related academic accommodations must register with the Office of Disability Services (ODS),804 University Avenue, Room 309,315-443- 4498. Students with authorized disability-related accommodations should provide a current Accommodation Authorization Letter from ODS to the instructor and review those accommodations with the instructor. Accommodations, such as exam administration, are not provided retroactively; therefore, planning for accommodations as early as possible is necessary. For further information, see the ODS web site, Office of Disability Services at: http://disabilityservices.syr.edu or contact the office directly at: Phone: (315) 443-4498;Telecommunications Device for the Deaf: (315) 443- 1371; E-Mail: odssched@syr.edu

I may revise the syllabus as necessary, or as we progress through the semester. You'll be notified in class of any changes to deadlines or topics. If you need more information about any class topic, please see me.

*http://provost.syr.edu/provost/Units/academicprograms/DISABILITYSERVICES/index.aspx*

## Statement regarding use of student work

To help you get a sense of each project we usually show examples of previous student work that we found to be successful. Please let this serve as a notice that work produced in the class may be selected for strictly educational purposes in future sections of this class. If you do not want your work to be shown for any reason please contact us and we will be sure not to include your work in this manner.

#### Rhymes With Orange

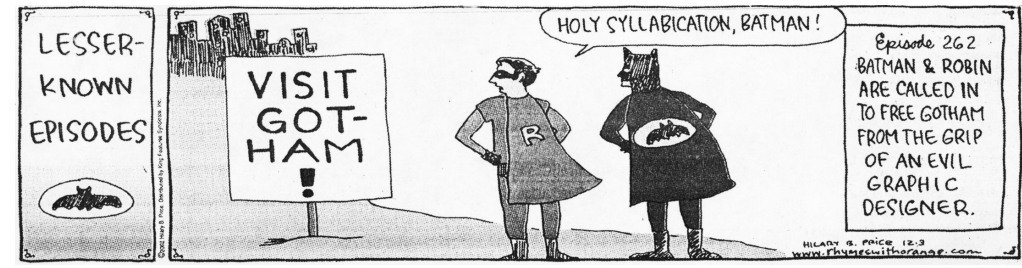

# Class schedule

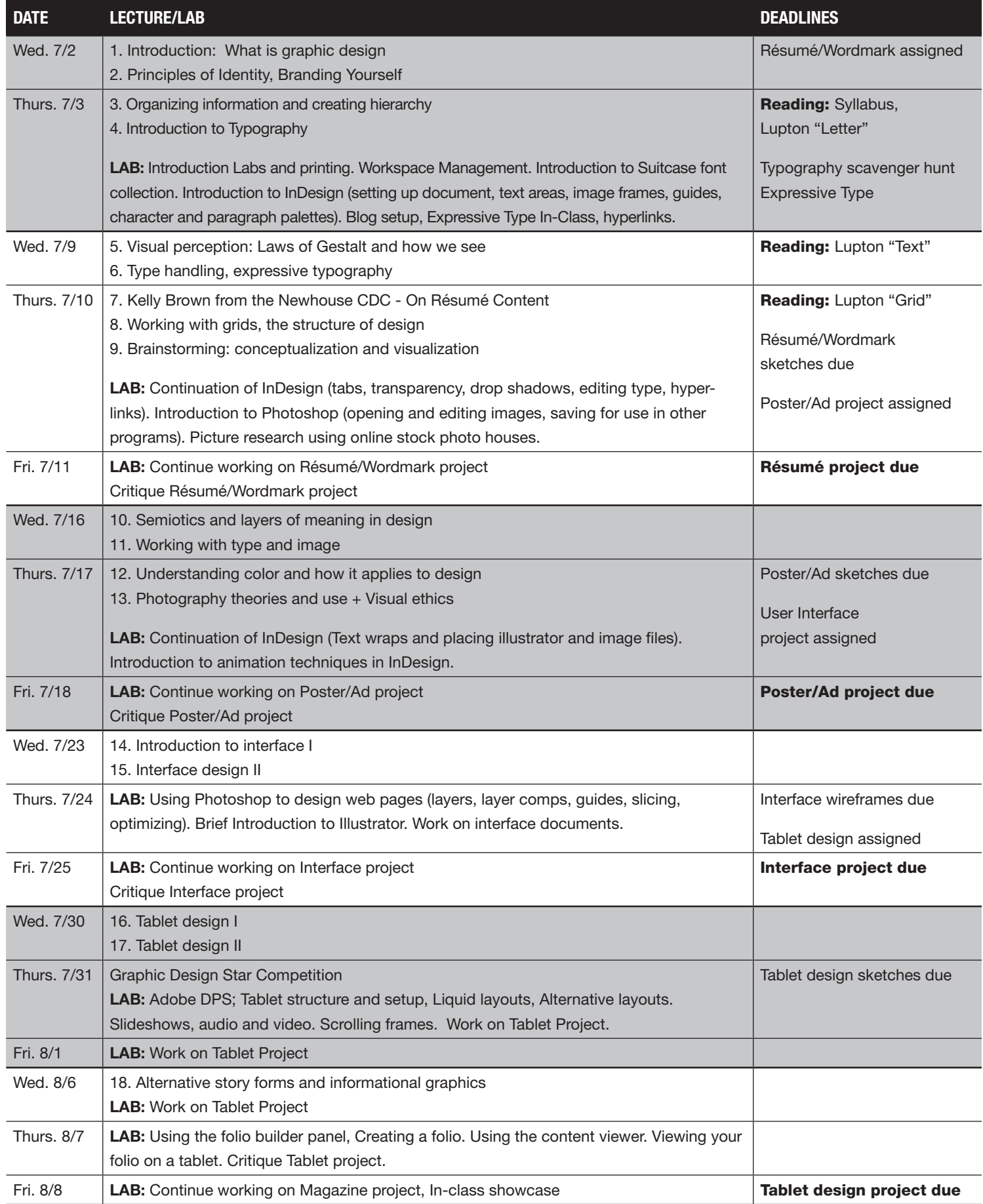